# **PNF PnP workflow migration to Building Blocks**

- [Goal](#page-0-0)
- $\bullet$ **[JIRA](#page-1-0)**
- [Involved parties](#page-1-1)
- [Proposed building blocks](#page-1-2)
	- [AssignPnfBB](#page-2-0)
		- [WaitForPnfReadyBB](#page-2-1)
		- [Support for config assign \(ControllerExecutionBB, action: configAssign\)](#page-2-2)
		- [Support for config deploy \(ControllerExecutionBB, action: configDeploy\)](#page-2-3)
		- [ActivatePnfBB](#page-3-0)
- $\bullet$ [Sequence in Service-Macro-Create flow](#page-3-1)  $\bullet$ 
	- [SO required changes](#page-3-2)
		- <sup>o</sup> [API handler](#page-3-3)
			- [GR API](#page-3-4)
			- <sup>o</sup> [Building Block framework](#page-5-0)
				- [Service decomposition \(Retrieve BB Execution List\)](#page-5-1)
				- [GeneralBuildingBlock initialization \(BB Input Setup\)](#page-5-2)
				- [Generic controller BB working with PNFs](#page-5-3)
			- <sup>o</sup> [PNF PNP workflow integration with CDS](#page-5-4)
- [VID required changes](#page-5-5)
- [Other considerations](#page-5-6)

## <span id="page-0-0"></span>Goal

- $\bullet$  Migrate PNF PNP workflow to Building Blocks (BBs/GR\_API).
- Include newly created BBs in Service-Macro-Create flow.
- Leave legacy implementation using VNF\_API intact.

By PNF PNP workflow we understand 2 BPMNs:

CreateAndActivatePnfResource

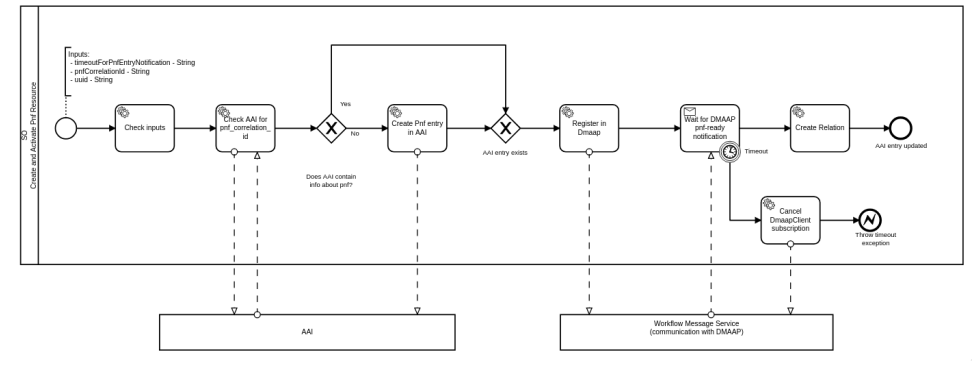

ConfigurePnfResource

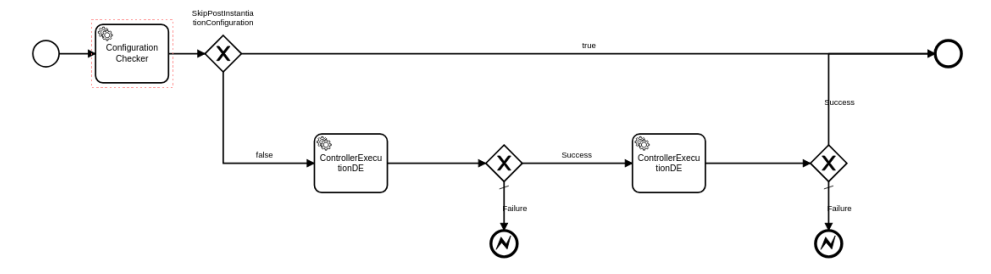

Both included in CreateVcpeResCustService\_simplified BPMN

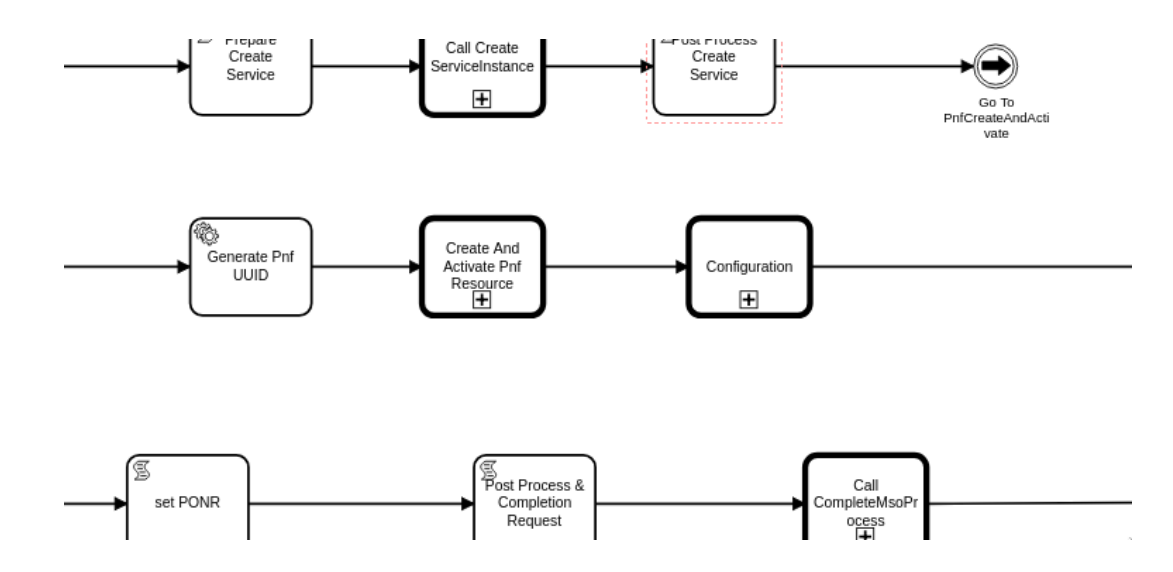

## JIRA

<span id="page-1-0"></span>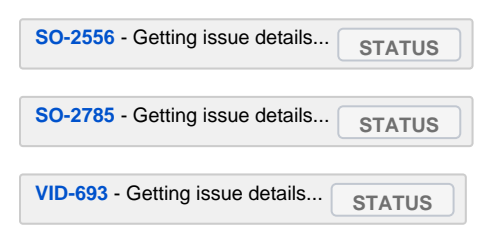

# <span id="page-1-1"></span>Involved parties

- Lukasz Grech, Damian Nowak PNF PNP workflow migration to BBs
- Oskar Malm ConfigurePnfResource.bpmn (previous, non-BB implementation)
- Henry Xie SO-CDS integration, new API for calling CDS from SO
- Yuriy Malakov CDS, SO-CDS integration
- Rahul Tyagi PNF SW upgrade, SO-CDS integration

## <span id="page-1-2"></span>Proposed building blocks

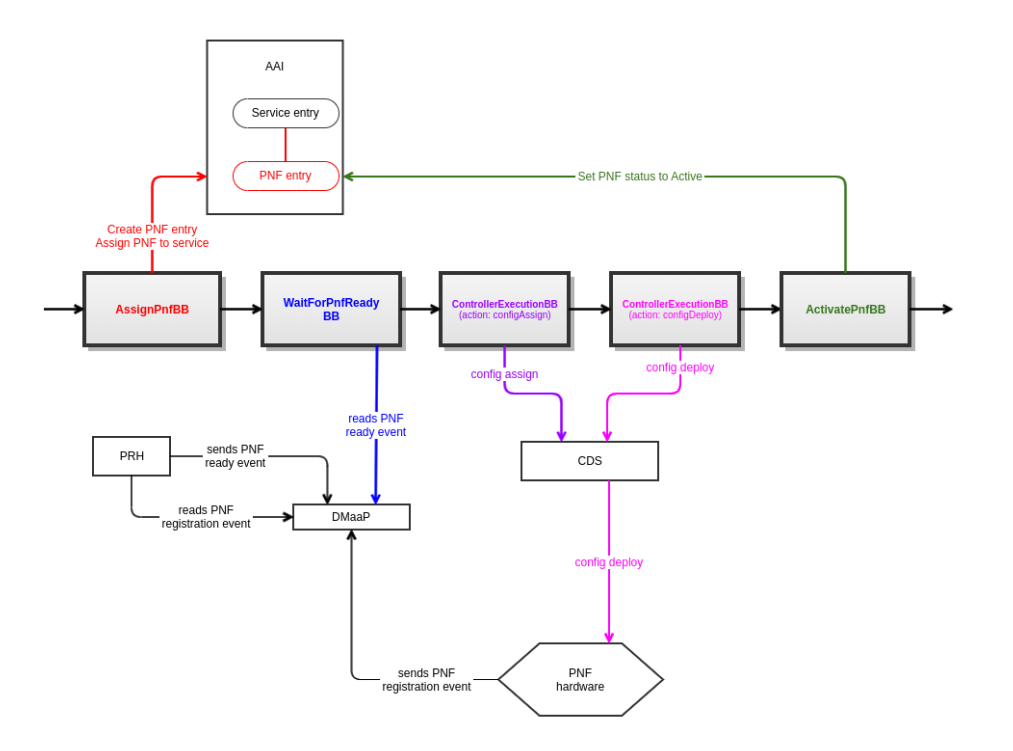

### <span id="page-2-0"></span>**AssignPnfBB**

- Responsibility:
	- <sup>o</sup> Creates PNF entry in AAI (with PNF name chosen by user)
	- <sup>o</sup> Additionally stores PNF model-related parameters in AAI ( **[SO-2640](https://jira.onap.org/browse/SO-2640)** Getting issue details... **STATUS**  $\vert$  ):
		- model-customization-id
		- $\blacksquare$ model-invariant-id
		- $\blacksquare$ model-version-id
	- $\circ$  Makes a link in AAI between Service entry and PNF entry
	- o Sets PNF orchestration status in AAI to Assigned
- Currently implemented in CreateAndActivatePnfResource.bpmn

### <span id="page-2-1"></span>WaitForPnfReadyBB

- Responsibility:
	- Waits for "PNF ready" event sent from PRH to DMaaP
	- pnfCorrelationId from the event must match PNF instance name provided by the user during service instantiation
	- <sup>o</sup> Sets PNF orchestration status in AAI to:
		- Register when starting to wait for PNF ready event
		- Registered when PNF ready event is successfully received
- Currently implemented in CreateAndActivatePnfResource.bpmn

### <span id="page-2-2"></span>Support for config assign (ControllerExecutionBB, action: configAssign)

**[SO-2646](https://jira.onap.org/browse/SO-2646)** - Getting issue details... **STATUS** 

- Responsibility:
	- o Runs config assign via CDS
- Currently implemented in ConfigurePnfResource.bpmn
- We will reuse generic BPMN for calling CDS (ControllerExecutionBB)
- Things to consider:
	- o SkipPostInstantiationConfiguration should be taken into account

### <span id="page-2-3"></span>Support for config deploy (ControllerExecutionBB, action: configDeploy)

**[SO-2647](https://jira.onap.org/browse/SO-2647)** - Getting issue details... **STATUS** 

- Responsibility:
- o Runs config deploy via CDS
- Currently implemented in ConfigurePnfResource.bpmn
- We will reuse generic BPMN for calling CDS (ControllerExecutionBB)
- Things to consider:
	- o SkipPostInstantiationConfiguration should be taken into account

### <span id="page-3-0"></span>ActivatePnfBB

• Responsibility: <sup>o</sup> Sets PNF orchestration status in AAI as Active

## <span id="page-3-1"></span>Sequence in Service-Macro-Create flow

- 1. AssignServiceInstanceBB
- 2. CreateNetworkCollectionBB
- 3. AssignNetworkBB
- 4. AssignVnfBB
- 5. AssignVolumeGroupBB
- 6. AssignVfModuleBB
- 7. **AssignPnfBB**
- 8. **WaitForPnfReadyBB**
- 9. **ControllerExecutionBB (action: configAssign, scope: pnf)**
- 10. **ControllerExecutionBB (action: configDeploy, scope: pnf)**
- 11. **ActivatePnfBB**
- 12. ConfigAssignVnfBB
- 13. CreateNetworkBB
- 14. ActivateNetworkBB
- 15. CreateVolumeGroupBB
- 16. ActivateVolumeGroupBB
- 17. CreateVfModuleBB
- 18. ActivateVfModuleBB
- 19. ConfigDeployVnfBB
- 20. ActivateVnfBB
- 21. ActivateNetworkCollectionBB
- 22. ActivateServiceInstanceBB

# <span id="page-3-2"></span>SO - required changes

#### <span id="page-3-3"></span>API handler

#### <span id="page-3-4"></span>**GR API**

SO API currently doesn't allow to send PNF information in user data section.

Here's the proposed request which includes PNFs:

```
 "requestDetails":{
         "modelInfo":{
             "modelInvariantId":service_model_invariant_uuid,
              "modelVersionId":service_model_uuid,
              "modelName":service_model_name,
              "modelType":"service",
              "modelVersion":"1.0"
         },
         "owningEntity":{
              "owningEntityId":"3fa3e96c-dd51-4c77-818d-f130b613f1f8",
              "owningEntityName":"OE-Demonstration"
         },
         "subscriberInfo":{
             "globalSubscriberId":"Demonstration"
         },
         "requestInfo":{
              "instanceName":service_instance_name,
              "productFamilyId":"ff9262e1-5e31-48dc-aa71-e3f0a7ba1b8c",
              "source":"VID",
              "suppressRollback": False,
             "requestorId":"demo"
         },
         "requestParameters":{
              "subscriptionServiceType":"vFW",
              "aLaCarte": False,
              "userParams":[
\{ "service":{
                           "modelInfo":{
                               "modelVersionId":service_model_uuid,
                               "modelName":service_model_name,
                                "modelType":"service"
, where \{ \} , we have the set of \{ \} ,
                           "instanceName":service_instance_name,
                           "instanceParams":[],
                           "resources":{
                                "pnfs":[
 {
                                         "modelInfo":{
                                             "modelCustomizationName":nf_resource_name,
                                             "modelCustomizationId":nf_resource_uuid,
                                             "modelInvariantId":nf_model_invariant_uuid,
                                             "modelVersionId":nf_model_uuid,
                                             "modelName":nf_model_name,
                                             "modelType":"pnf",
                                             "modelVersion":"1.0"
, where the contract of the contract of \{ \} , \{ \} "platform":{
                                             "platformName":"Platform-Demonstration"
, where the contract of the contract of \{ \} , \{ \} "lineOfBusiness":{
                                             "lineOfBusinessName":"LOB-Demonstration"
, where the contract of the contract of \{ \} , \{ \} "productFamilyId":"ff9262e1-5e31-48dc-aa71-e3f0a7ba1b8c",
                                        "instanceParams":[],
                                        "instanceName":nf_instance_name
 }
\sim 100 \sim 100 \sim 100 \sim 100 \sim 100 \sim 100 \sim 100 \sim 100 \sim 100 \sim 100 \sim 100 \sim 100 \sim 100 \sim 100 \sim 100 \sim 100 \sim 100 \sim 100 \sim 100 \sim 100 \sim 100 \sim 100 \sim 100 \sim 100 \sim 
 }
 }
                  },
\{ "Homing_Solution":"none"
 }
             ]
       }
    }
```
{

}

### <span id="page-5-0"></span>Building Block framework

#### <span id="page-5-1"></span>**Service decomposition (Retrieve BB Execution List)**

PNFs should be recognized in service model and proper BBs should be assigned for execution.

#### <span id="page-5-2"></span>**GeneralBuildingBlock initialization (BB Input Setup)**

PNF resources should be properly initialized in GeneralBuildingBlockServiceInstance

#### <span id="page-5-3"></span>**Generic controller BB working with PNFs**

- Update will be needed for BBInputSetup and WorkflowAction to support BBs which do not contain PNF in its name. Similarly as it was done for VNFs:
	- <https://gerrit.onap.org/r/c/so/+/106108>
	- <https://gerrit.onap.org/r/c/so/+/106637>

### PNF PNP workflow integration with CDS

<span id="page-5-4"></span>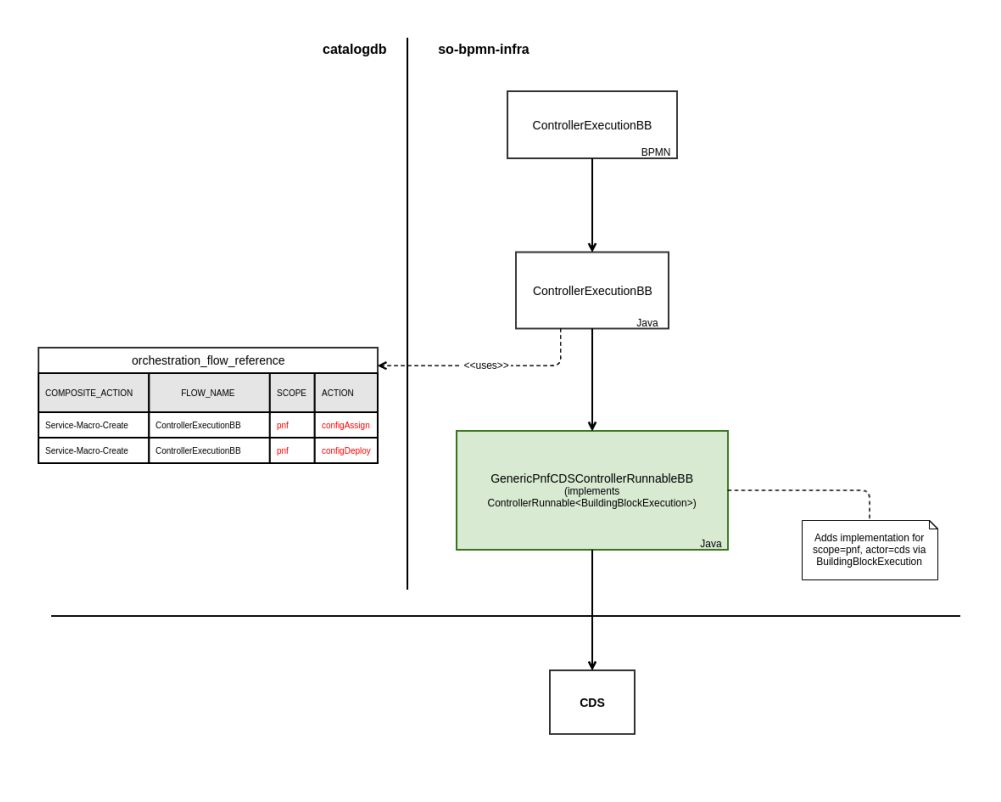

## <span id="page-5-5"></span>VID - required changes

**[VID-693](https://jira.onap.org/browse/VID-693)** - Getting issue details... **STATUS** 

Updates for service macro instantiation:

- "unlock" modern UI when for PNFs
- allow to assign PNF instance name (will be used instead of pnfCorrelationId)
- ensure that proper request is sent to SO

# <span id="page-5-6"></span>Other considerations

- Are all required PNF parameters included in GeneralBuildingBlock->ServiceInstancePnf?  $\circ$  Currently those are:
	- pnf-id
	- pnf-name
- $\blacksquare$ role
- $\mathbf{m}$ orchestration-status
- cloud-region
- Currently AAI schema (aai\_schema\_v19.xsd) for PNF contains:
	- Fields: pnf-name, pnf-name2, selflink, pnf-name2-source, pnf-id, equip-type, equip-vendor, equip-model, management-option, orchestration-status, ipaddress-v4-oam, sw-version, in-maint, frame-id, serial-number, ipaddress-v4-loopback-0, ipaddress-v6 loopback-0, ipaddress-v4-aim, ipaddress-v6-aim, ipaddress-v6-oam, inv-status, resource-version, prov-status, nf-role, adminstatus, operational-status, **model-customization-id, model-invariant-id, model-version-id (from SO cataloge)**, pnf-ipv4 address, pnf-ipv6-address
	- Sub-structures: software-versions, relationship-list, p-interfaces, lag-interfaces, vrfs
- <sup>o</sup> A. BBInputSetup implementation does not mention PNF at all is it even initialized in GeneralBuildingBlock?
- PNF ip is resolved by CDS by PNF ID (it should be in AAI) it's populated by PRH
- How to include new BBs in Service-Macro-Create flow?
	- **Service decomposition in WorkflowActionBB may not unserstand PNFs (Retrieve BB Execution List)**
	- **Service decomposition should handle SkipPostInstantiationConfiguration**
- PNF orchestration status changes in AAI which states should be assigned in which steps of the workflow
- PNF SW upgrade (Oskar Malm)
	- **PNF should be active PNP is finished**
	- **new Upgrade flow will be created (BBs vs traditional considered)**
- 5G NRM Configuration plan for new BB which invokes configuration via CDS of NRM resource(?) (Yaoguang Wang, see [https://wiki.onap.org](https://wiki.onap.org/display/DW/SO+Weekly+Meeting+2019-12-4) [/display/DW/SO+Weekly+Meeting+2019-12-4\)](https://wiki.onap.org/display/DW/SO+Weekly+Meeting+2019-12-4)
- Make new BBs generic enough that they could be reused in other flows (request from Seshu)
- Service-Macro-Delete
	- **Should we delete PNF resource from AAI on service deletion?**
		- **We plan to leave it. What orchestration status should it get? Inactive?**